#### МИНОБРНАУКИ РОССИИ **ФЕДЕРАЛЬНОЕ ГОСУДАРСТВЕННОЕ БЮДЖЕТНОЕ ОБРАЗОВАТЕЛЬНОЕ УЧРЕЖДЕНИЕ ВЫСШЕГО ОБРАЗОВАНИЯ «ВОРОНЕЖСКИЙ ГОСУДАРСТВЕННЫЙ УНИВЕРСИТЕТ» (ФГБОУ ВО «ВГУ»)**

### **УТВЕРЖДАЮ**

Заведующий кафедрой цифровых технологий

 $\mathcal{M}$  Кургалин С. Д.

03.05.2023 г.

# **РАБОЧАЯ ПРОГРАММА УЧЕБНОЙ ДИСЦИПЛИНЫ**

Б1.О.07 Квантовые информационные системы

- **1. Код и наименование направления подготовки:**  02.04.01 Математика и компьютерные науки
- **2. Профиль подготовки:**  Компьютерное моделирование и искусственный интеллект
- **3. Квалификация выпускника:**  магистр
- **4. Форма обучения:** очная
- **5. Кафедра, отвечающая за реализацию дисциплины:**  кафедра цифровых технологий
- **6. Составители программы:**  Запрягаев Сергей Александрович, д.ф.-м.н., проф.
- **7. Рекомендована:**  НМС ФКН (протокол № 7 от 03.05.2023)
- **8. Учебный год:** 2023-2024 **Семестр:** 2

#### **9**. **Цели и задачи учебной дисциплины**

Целями освоения учебной дисциплины являются:

*-* формирование знаний и компетенций в области фундаментальных принципов квантовой модели вычислений;

- формирование теоретической базы для использования современных квантовых информационных систем;

*-* развитие навыков использования квантовых информационных систем в различных областях деятельности.

Задачи учебной дисциплины:

*-* подготовка профессионалов в сфере квантовых вычислений и квантовой криптографии;

*-* освоение обучающимися современных языков программирования квантовых компьютеров и формирование навыков практической работы с квантовыми информационными системами.

### **10. Место учебной дисциплины в структуре ООП:**

Дисциплина относится к обязательной части учебного плана.

#### **11. Планируемые результаты обучения по дисциплине/модулю (знания, умения, навыки), соотнесенные с планируемыми результатами освоения образовательной программы (компетенциями) и индикаторами их достижения:**

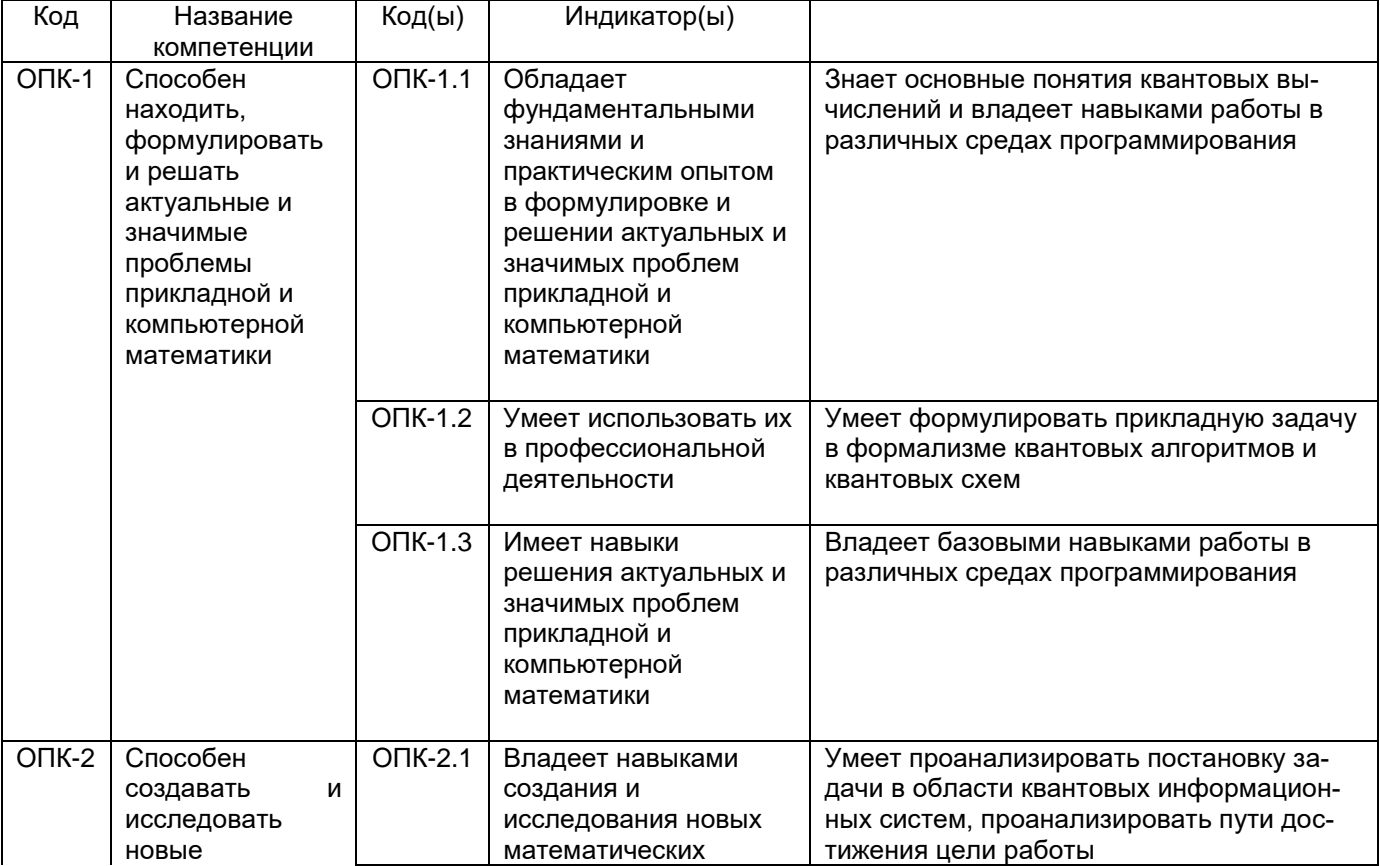

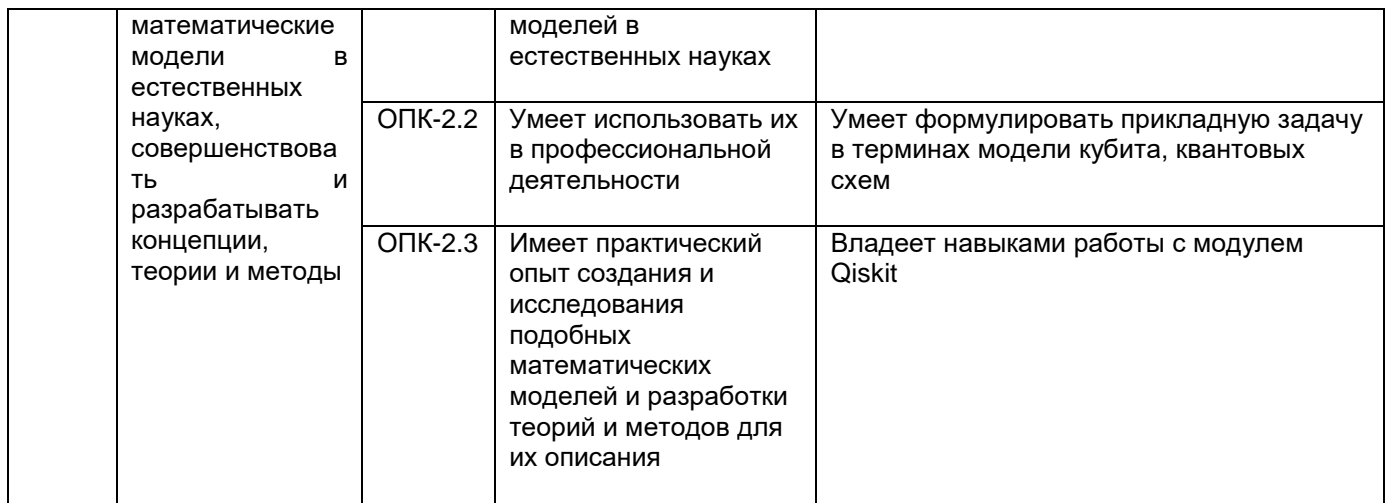

### **12. Объем дисциплины в зачетных единицах/час** — 2/108.

### **Форма промежуточной аттестации:** экзамен

## **13. Трудоемкость по видам учебной работы**

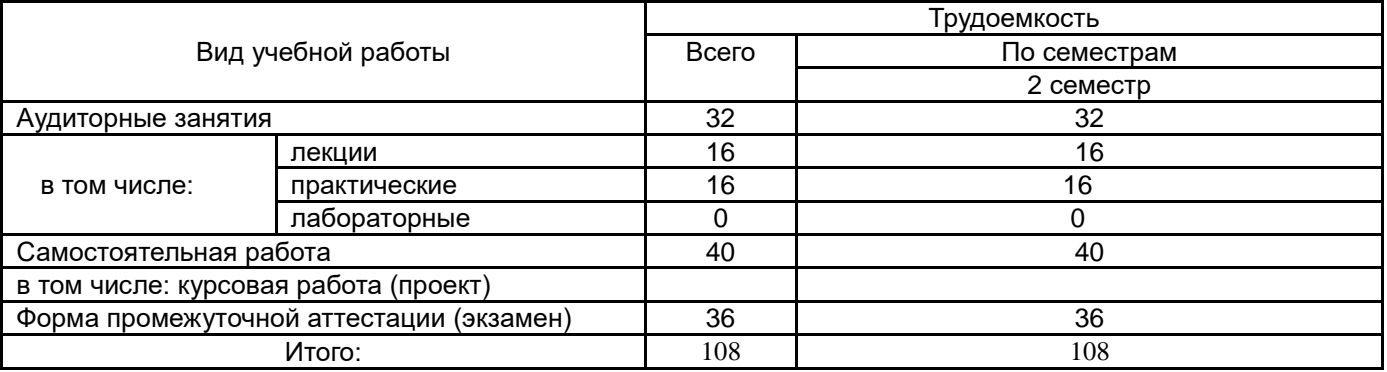

### **13.1. Содержание дисциплины**

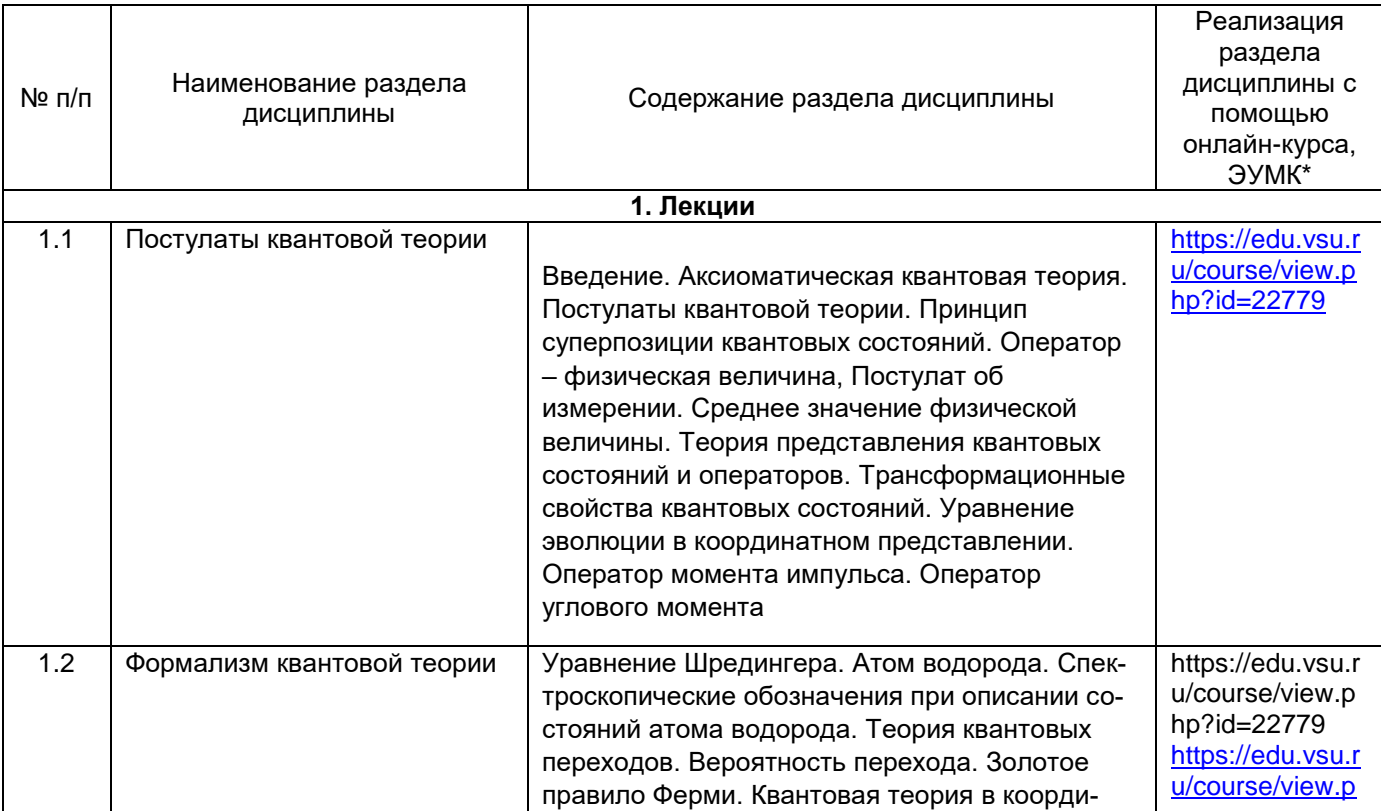

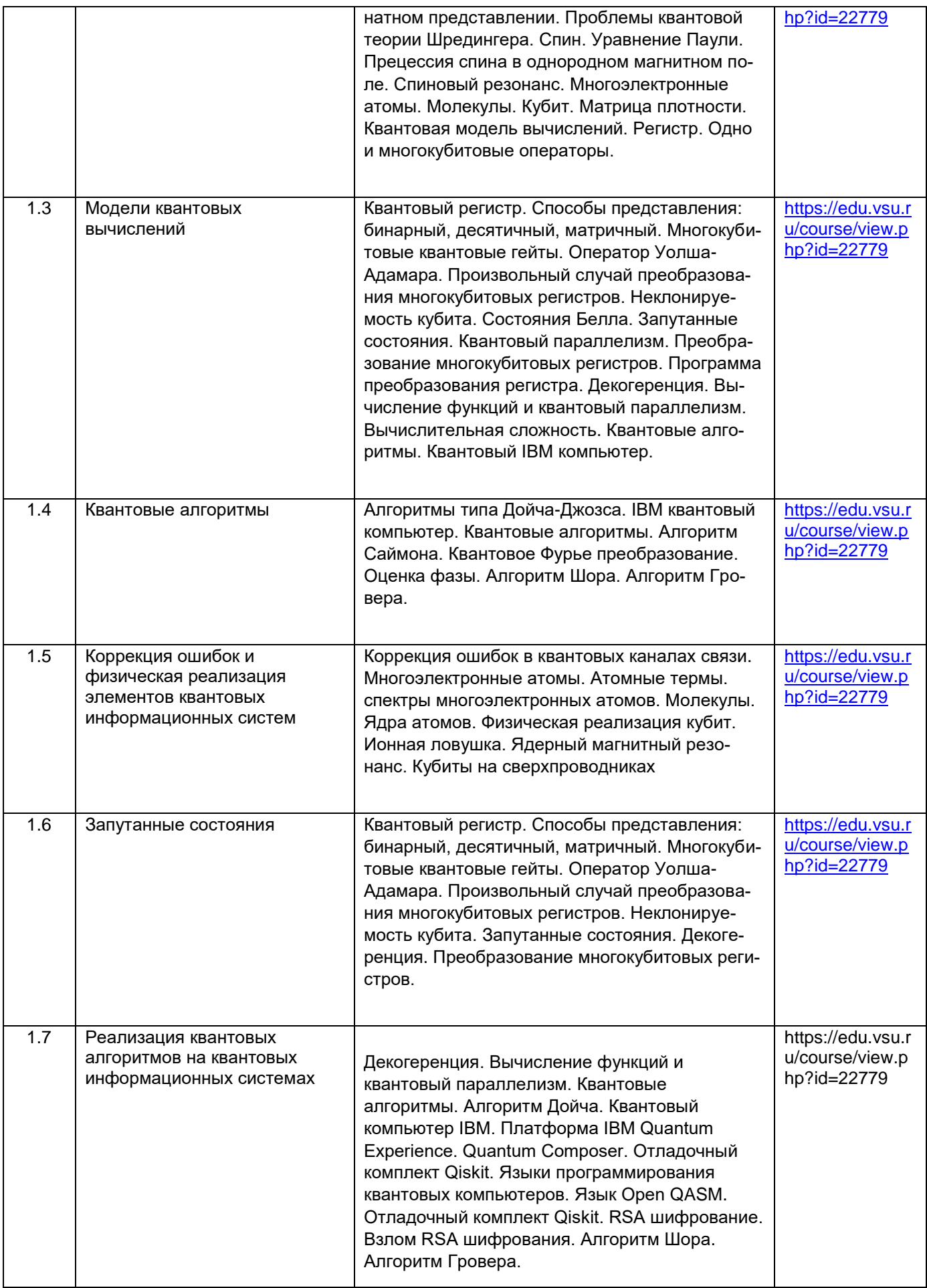

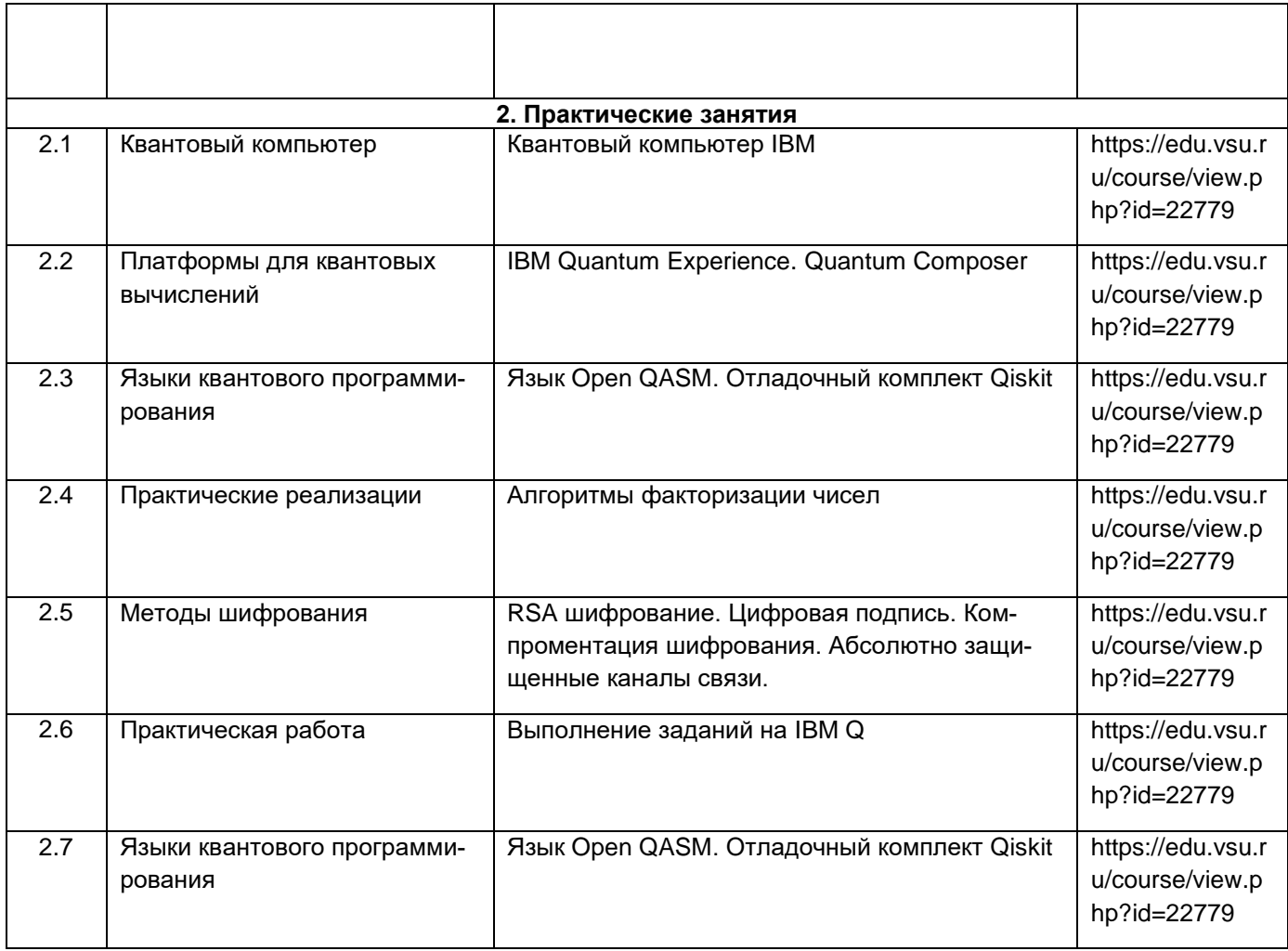

# **13.2. Темы (разделы) дисциплины и виды занятий**

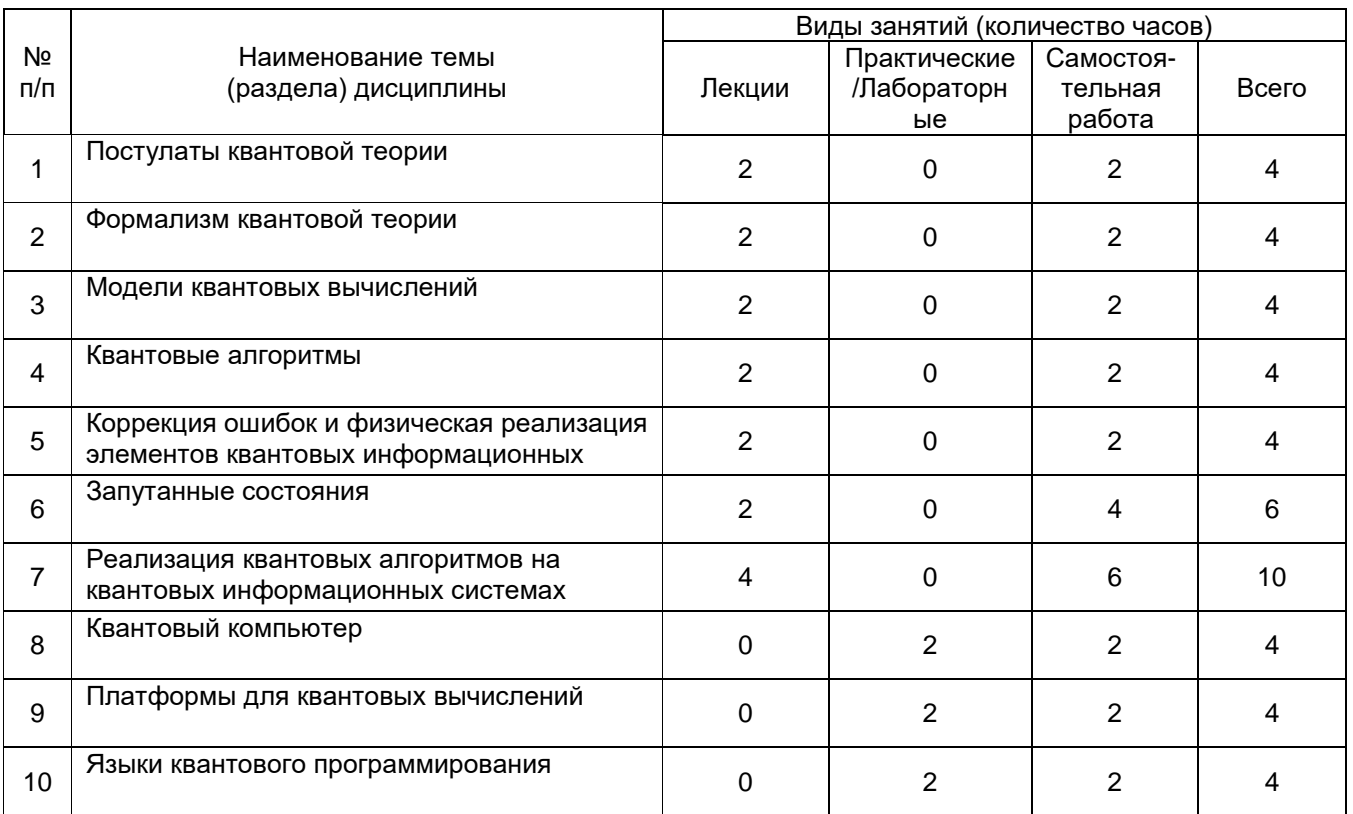

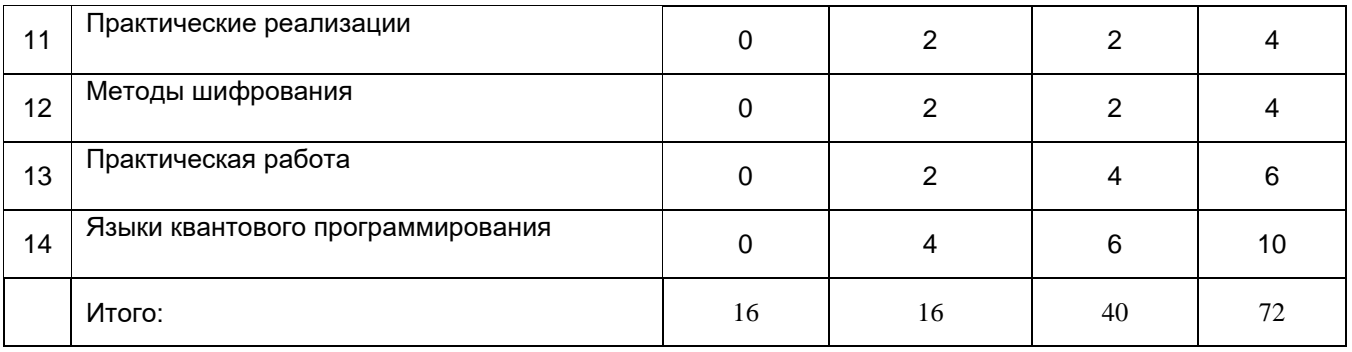

#### **14. Методические указания для обучающихся по освоению дисциплины**

Освоение дисциплины складывается из аудиторной работы (учебной деятельности, выполняемой под руководством преподавателя) и внеаудиторной работы (учебной деятельности, реализуемой обучающимся самостоятельно).

Аудиторная работа состоит из работы на лекциях и выполнения практических заданий в объёме, предусмотренном учебным планом. Лекция представляет собой последовательное и систематическое изложение учебного материала, направленное на знакомство обучающихся с основными понятиями и теоретическими положениями изучаемой дисциплины.

Лекционные занятия формируют базу для практических занятий, на которых полученные теоретические знания применяются для решения конкретных практических задач. Обучающимся для успешного освоения дисциплины рекомендуется вести конспект лекций и практических занятий.

Самостоятельная работа предполагает углублённое изучение отдельных разделов дисциплины с использованием литературы, рекомендованной преподавателем, а также конспектов лекций, конспектов практических занятий. В качестве плана для самостоятельной работы может быть использован раздел 13.1 настоящей рабочей программы, в котором зафиксированы разделы дисциплины и их содержание. В разделе 13.2 рабочей программы определяется количество часов, отводимое на самостоятельную работу по каждому разделу дисциплины. Большее количество часов на самостоятельную работу отводится на наиболее трудные разделы дисциплины. Для самостоятельного изучения отдельных разделов дисциплины используется перечень литературы и других ресурсов, перечисленных в пунктах 15 и 16 настоящей рабочей программы. Обязательным элементом самостоятельной работы является выполнение домашнего задания.

Успешность освоения дисциплины определяется систематичностью и глубиной аудиторной и внеаудиторной работы обучающегося.

При использовании дистанционных образовательных технологий и электронного обучения требуется выполнять все указания преподавателей, вовремя подключаться к онлайн-занятиям, ответственно подходить к заданиям для самостоятельной работы.

В рамках дисциплины предусмотрено проведение трёх текущих аттестаций за семестр. Результаты текущей успеваемости учитываются при выставлении оценки по промежуточной аттестации в соответствии с положением П ВГУ 2.1.04.16–2019 «Положение о текущей и промежуточной аттестации знаний, умений и навыков обучающихся на факультете компьютерных наук Воронежского государственного университета с использованием балльно-рейтинговой системы».

Обучение лиц с ограниченными возможностями здоровья осуществляется с учетом их индивидуальных психофизических особенностей и в соответствии с индивидуальной программой реабилитации. Для лиц с нарушением слуха при необходимости допускается

присутствие на лекциях и практических занятиях ассистента, а также сурдопереводчиков и тифлосурдопереводчиков. Промежуточная аттестация для лиц с нарушениями слуха проводится в письменной форме, при этом используются общие критерии оценивания. При необходимости время подготовки на зачете может быть увеличено. Для лиц с нарушением зрения допускается аудиальное предоставление информации (например, с использованием программ-синтезаторов речи), а также использование на лекциях звукозаписывающих устройств (диктофонов и т.д.). На лекциях и практических занятиях при необходимости допускается присутствие ассистента. При проведении промежуточной аттестации для лиц с нарушением зрения тестирование может быть заменено на устное собеседование по вопросам. При необходимости время подготовки на экзамене может быть увеличено. Для лиц с нарушениями опорно-двигательного аппарата при необходимости допускается присутствие ассистента на лекциях и практических занятиях. Промежуточная аттестация для лиц с нарушениями опорно-двигательного аппарата проводится на общих основаниях, при необходимости процедура экзамена может быть реализована дистанционно.

### **15. Перечень основной и дополнительной литературы, ресурсов интернет, необходимых для освоения дисциплины**

а) основная литература:

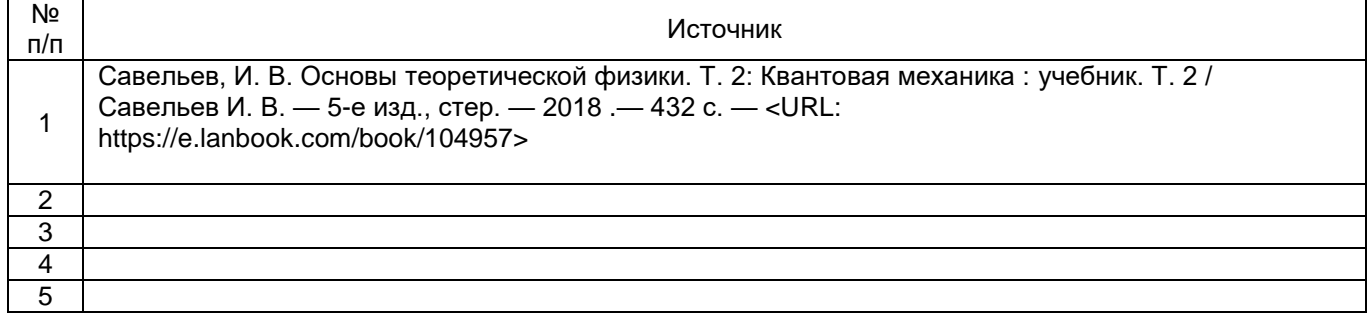

б) дополнительная литература:

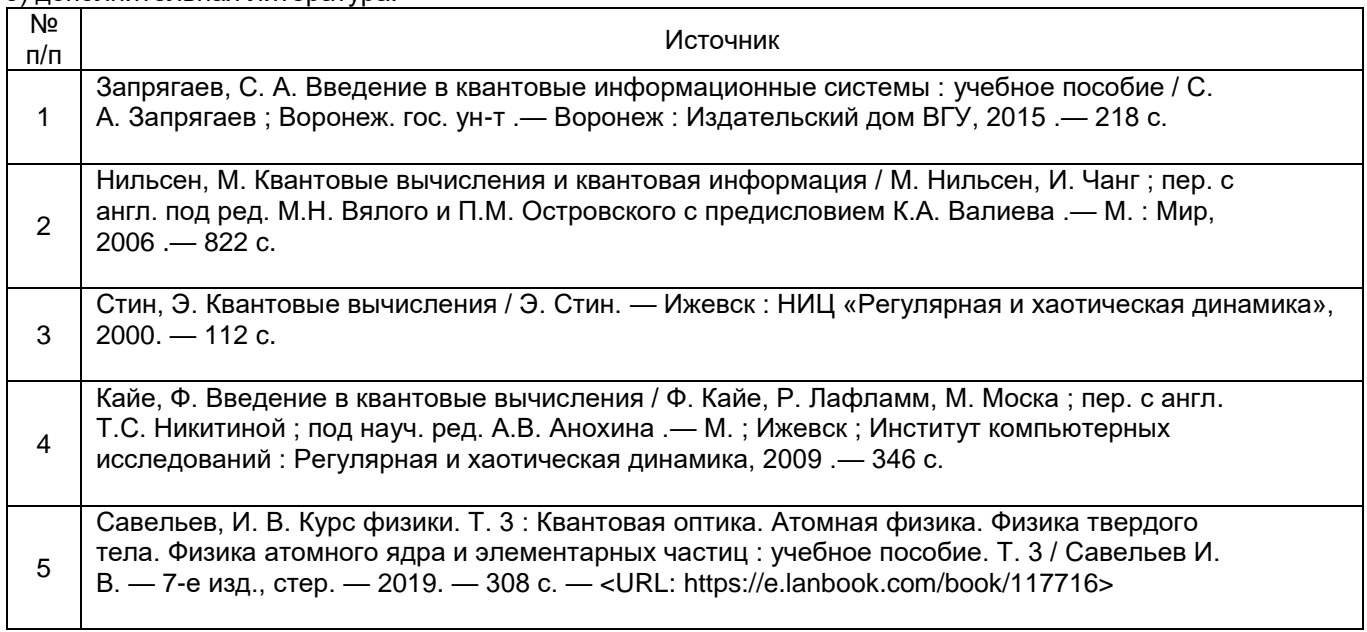

в) информационные электронно-образовательные ресурсы (официальные ресурсы интернет):

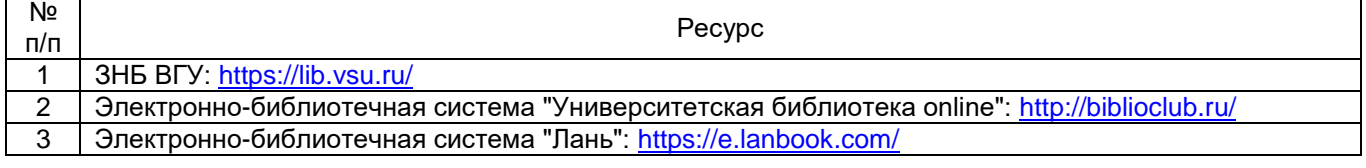

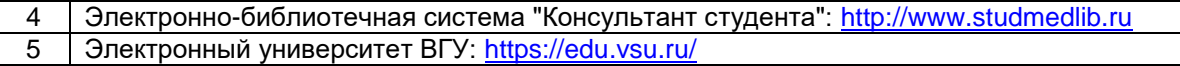

#### **16. Перечень учебно-методического обеспечения для самостоятельной работы**

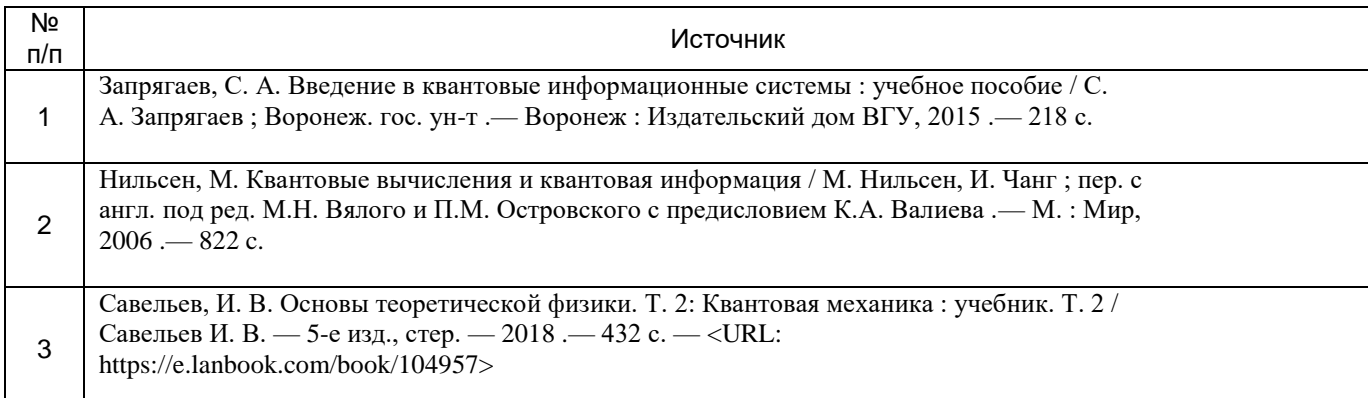

#### **17. Образовательные технологии, используемые при реализации учебной дисциплины, включая дистанционные образовательные технологии (ДОТ, электронное обучение (ЭО), смешанное обучение)**

При реализации дисциплины могут использоваться технологии электронного обучения и дистанционные образовательные технологии на базе портала edu.vsu.ru, а также другие доступные ресурсы сети Интернет.

#### **18. Материально-техническое обеспечение дисциплины**

Аудитория для лекционных занятий: мультимедиа-проектор, экран для проектора, компьютер с выходом в сеть «Интернет». Специализированная мебель (столы ученические, стулья, доска). Программное обеспечение: LibreOffice v.5-7, программа для просмотра файлов формата pdf, браузер.

Аудитория для практических занятий: специализированная мебель (столы ученические, стулья, доска).

Аудитория для лабораторных занятий: компьютеры с выходом в сеть «Интернет» и доступом к электронным библиотечным системам, специализированная мебель (столы ученические, стулья, доска). Программное обеспечение: LibreOffice v.5-7, программа для просмотра файлов формата pdf, браузер.

394018, г. Воронеж, площадь Университетская, д. 1, ауд. 477

Учебная аудитория: специализированная мебель, ноутбук HP Pavilion Dv9000-er, мультимедийный проектор, экран

ПО: ОС Windows v.7, 8, 10, Набор утилит (архиваторы, файл-менеджеры), LibreOffice v.5-7, дистрибутив Anaconda/Python, MATLAB "Total Academic Headcount – 25", Foxit PDF Reader

394018, г. Воронеж, площадь Университетская, д. 1, ауд. 479

Учебная аудитория: специализированная мебель, компьютер преподавателя i5-8400-2,8ГГц, монитор с ЖК 19", мультимедийный проектор, экран

ПО: ОС Windows v.7, 8, 10, Набор утилит (архиваторы, файл-менеджеры), LibreOffice v.5-7, дистрибутив Anaconda/Python, MATLAB "Total Academic Headcount – 25", Foxit PDF Reader

394018, г. Воронеж, площадь Университетская, д. 1, ауд. 505п

Учебная аудитория: специализированная мебель, компьютер преподавателя i5-3220-3.3ГГц, монитор с ЖК 17", мультимедийный проектор, экран

ПО: ОС Windows v.7, 8, 10, Набор утилит (архиваторы, файл-менеджеры), LibreOffice v.5-7, дистрибутив Anaconda/Python, MATLAB "Total Academic Headcount – 25", Foxit PDF Reader

394018, г. Воронеж, площадь Университетская, д. 1, ауд. 292

Учебная аудитория: специализированная мебель, компьютер преподавателя Pentium-G3420-3,2ГГц, монитор с ЖК 17", мультимедийный проектор, экран. Система для видеоконференций Logitech ConferenceCam Group и ноутбук 15.6" FHD Lenovo V155-15API

ПО: ОС Windows v.7, 8, 10, Набор утилит (архиваторы, файл-менеджеры), LibreOffice v.5-7, дистрибутив Anaconda/Python, MATLAB "Total Academic Headcount – 25", Foxit PDF Reader

394018, г. Воронеж, площадь Университетская, д. 1, ауд. 297

Учебная аудитория: специализированная мебель, компьютер преподавателя i3-3240-3,4ГГц, монитор с ЖК 17", мультимедийный проектор, экран

ПО: ОС Windows v.7, 8, 10, Набор утилит (архиваторы, файл-менеджеры), LibreOffice v.5-7, дистрибутив Anaconda/Python, MATLAB "Total Academic Headcount – 25", Foxit PDF Reader

394018, г. Воронеж, площадь Университетская, д. 1, ауд. 380

Учебная аудитория: специализированная мебель, компьютер преподавателя i3-3240-3,4ГГц, монитор с ЖК 17", мультимедийный проектор, экран

ПО: ОС Windows v.7, 8, 10, Набор утилит (архиваторы, файл-менеджеры), LibreOffice v.5-7, дистрибутив Anaconda/Python, MATLAB "Total Academic Headcount – 25", Foxit PDF Reader

394018, г. Воронеж, площадь Университетская, д. 1, ауд. 305п

Учебная аудитория: специализированная мебель, Ноутбук HP Pavilion Dv9000-er, мультимедийный проектор, экран

ПО: ОС Windows v.7, 8, 10, Набор утилит (архиваторы, файл-менеджеры), LibreOffice v.5-7, дистрибутив Anaconda/Python, MATLAB "Total Academic Headcount – 25", Foxit PDF Reader

394018, г. Воронеж, площадь Университетская, д. 1, ауд. 307п

Учебная аудитория: специализированная мебель, Ноутбук HP Pavilion Dv9000-er, мультимедийный проектор, экран

ПО: ОС Windows v.7, 8, 10, Набор утилит (архиваторы, файл-менеджеры), LibreOffice v.5-7, дистрибутив Anaconda/Python, MATLAB "Total Academic Headcount – 25", Foxit PDF Reader

394018, г. Воронеж, площадь Университетская, д. 1, ауд. 301п

Компьютерный класс: специализированная мебель, персональные компьютеры на базе i3-2120-3,3ГГц, мониторы ЖК 17" (15 шт.), мультимедийный проектор, экран

ПО: ОС Windows v.7, 8, 10, Набор утилит (архиваторы, файл-менеджеры), LibreOffice v.5-7, дистрибутив Anaconda/Python, MATLAB "Total Academic Headcount – 25", Foxit PDF Reader

394018, г. Воронеж, площадь Университетская, д. 1, ауд. 316п

Компьютерный класс: специализированная мебель, персональные компьютеры на базе i3-9100-3,6ГГц, мониторы ЖК 19" (30 шт.), мультимедийный проектор, экран

ПО: ОС Windows v.7, 8, 10, Набор утилит (архиваторы, файл-менеджеры), LibreOffice v.5-7, дистрибутив Anaconda/Python, MATLAB "Total Academic Headcount – 25", Foxit PDF Reader

### **19. Оценочные средства для проведения текущей и промежуточной аттестаций**

Порядок оценки освоения обучающимися учебного материала определяется содержанием следующих разделов дисциплины:

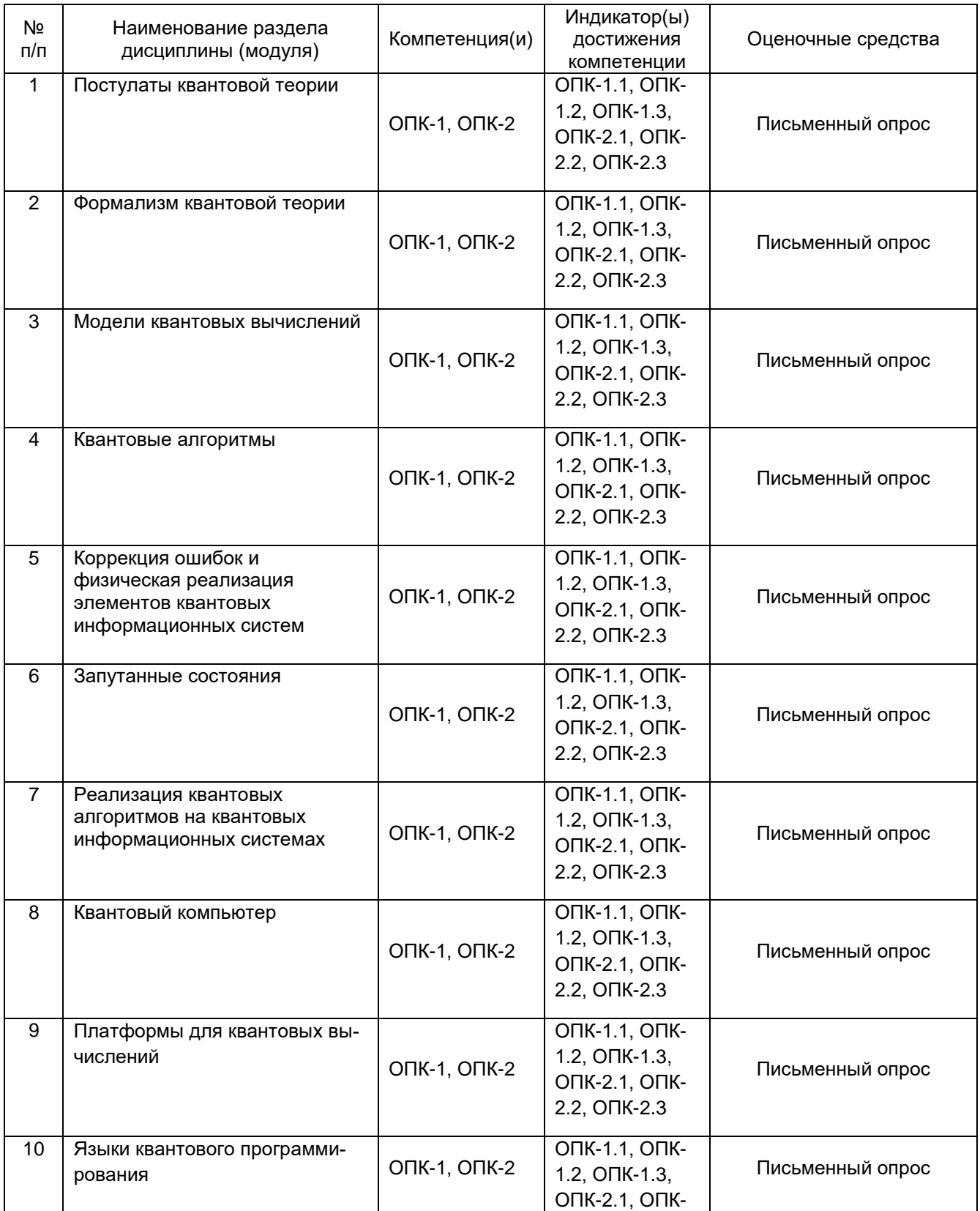

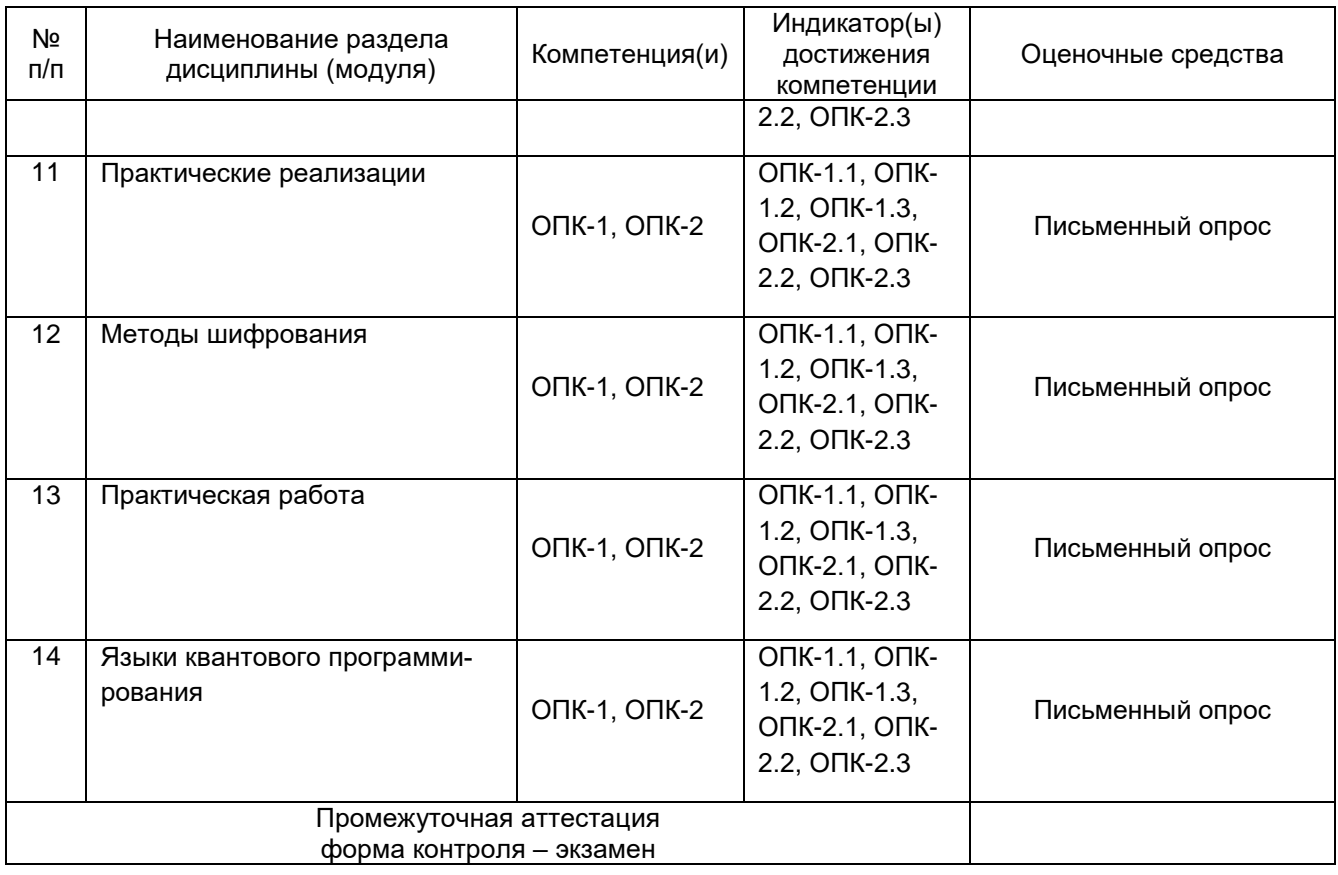

#### **20. Типовые оценочные средства и методические материалы, определяющие процедуры оценивания**

#### **20.1. Текущий контроль успеваемости**

Контроль успеваемости по дисциплине осуществляется с помощью следующих оценочных средств: письменный опрос...

Контроль успеваемости по дисциплине осуществляется с помощью следующих оценочных средств:

#### **Перечень вопросов**

Классические логические гейты.

Обратимые логические гейты.

Коррекция ошибок в классических каналах связи.

Классические системы шифрования

Кубит. Одно и многокубитовые гейты.

Квантовый регистр.

Преобразование многокубитовых регистров.

Невозможность клонирования кубита.

Запутанные состояния.

Декогеренция.

Вычисление функций и квантовый параллелизм.

Алгоритм Дойча.

Алгоритм Дойча-Йожи.

Алгоритм Саймона.

Алгоритм оценки фазы.

Возврат фазы в регистр данных. Алгоритм Шора. Алгоритм Гровера. Квантовое преобразование Фурье. Квантовая цепь алгоритма преобразования Фурье. Квантовая телепортация. Сверхплотное кодирование. Коррекция ошибок в квантовых каналах связи. Протоколы квантового распределения ключа. Атаки на протоколы квантового распределения ключа. Ионная ловушка. Ядерный магнитный резонанс. Сверхпроводники. Квантовый компьютер IBM IBM Quantum Experience. Quantum Composer Язык Open QASM. Отладочный комплект Qiskit Алгоритмы факторизации чисел RSA шифрование. Цифровая подпись. Компроментация шифрования. Абсолютно защищенные каналы связи.

#### **Коммутаторы - 3**

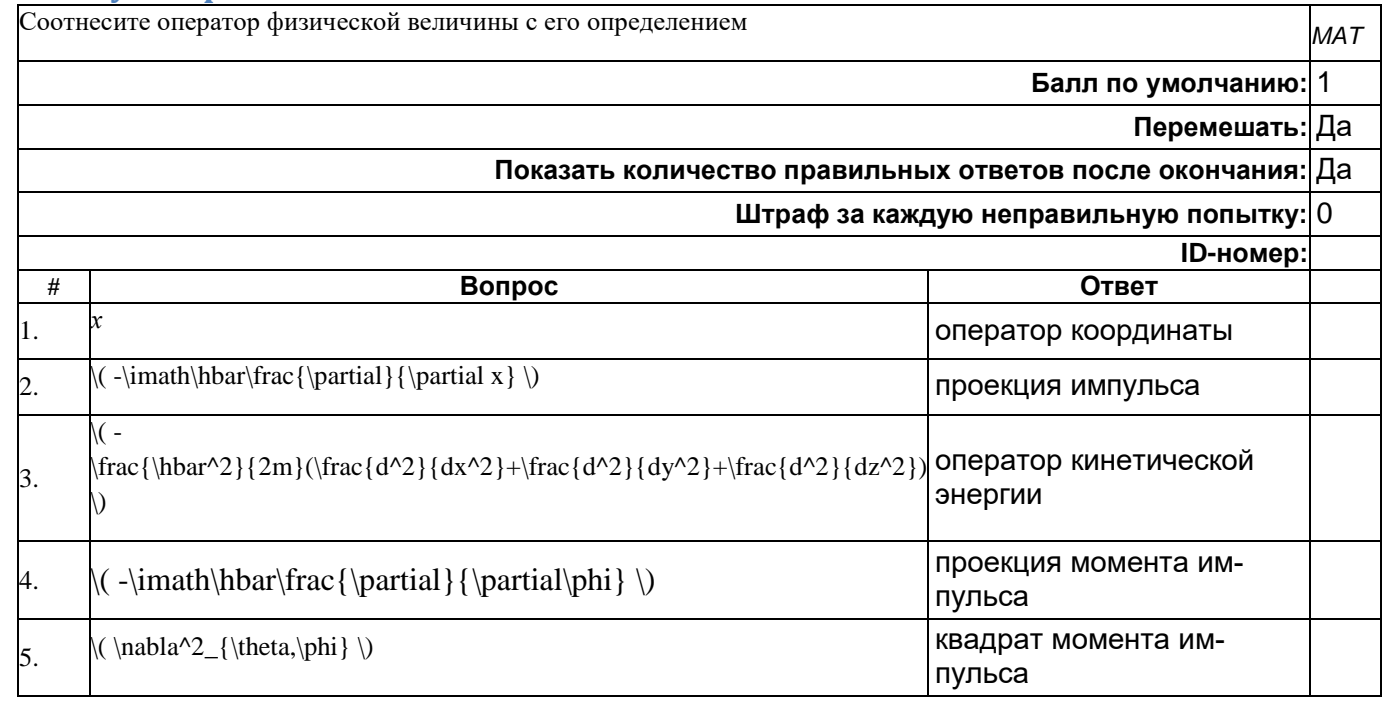

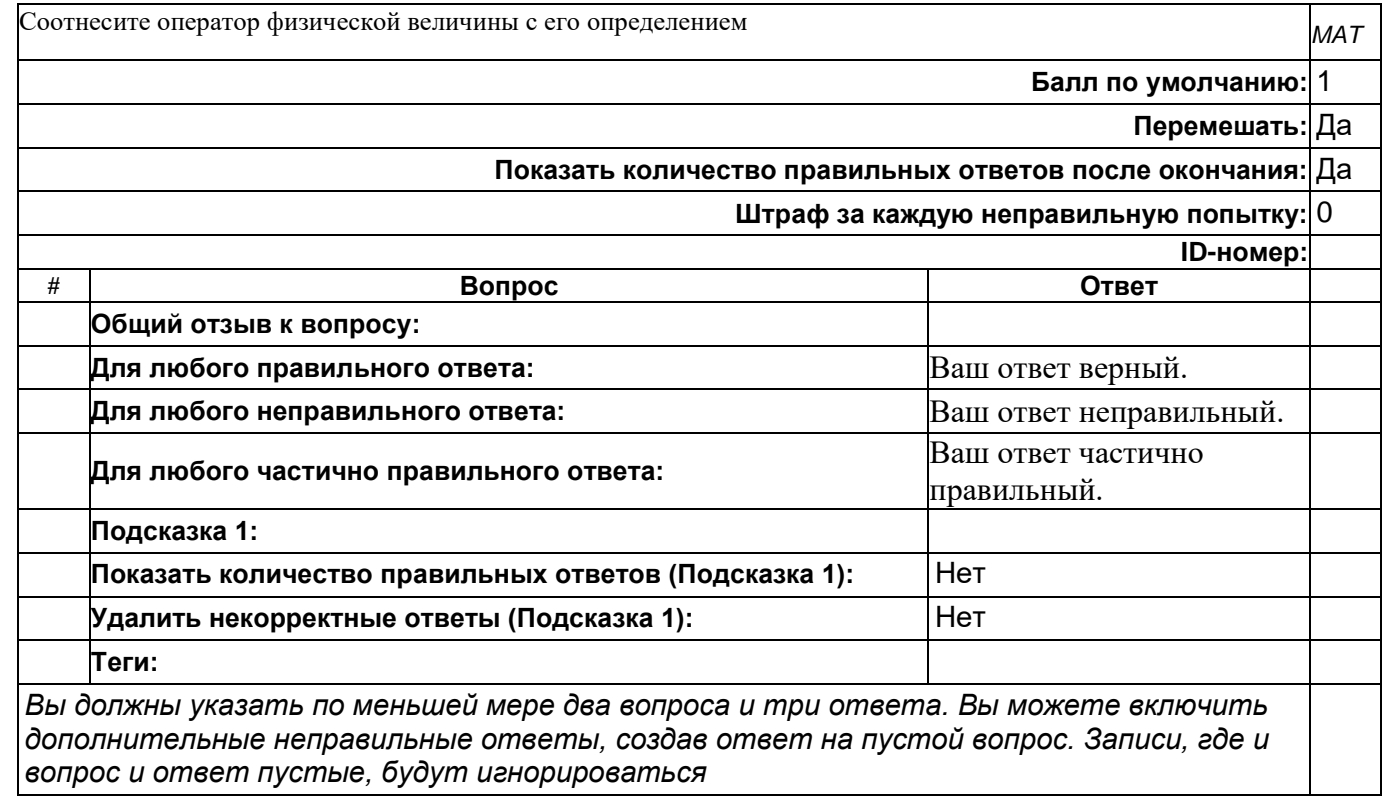

## **Оператор Гамильтона**

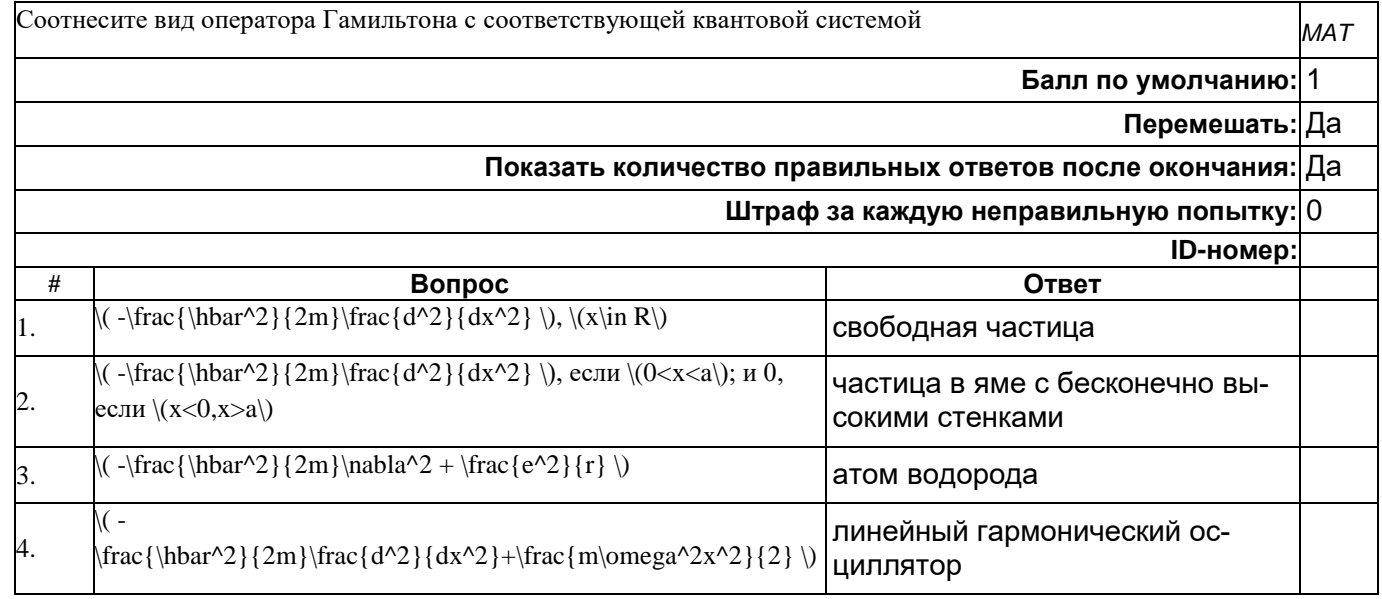

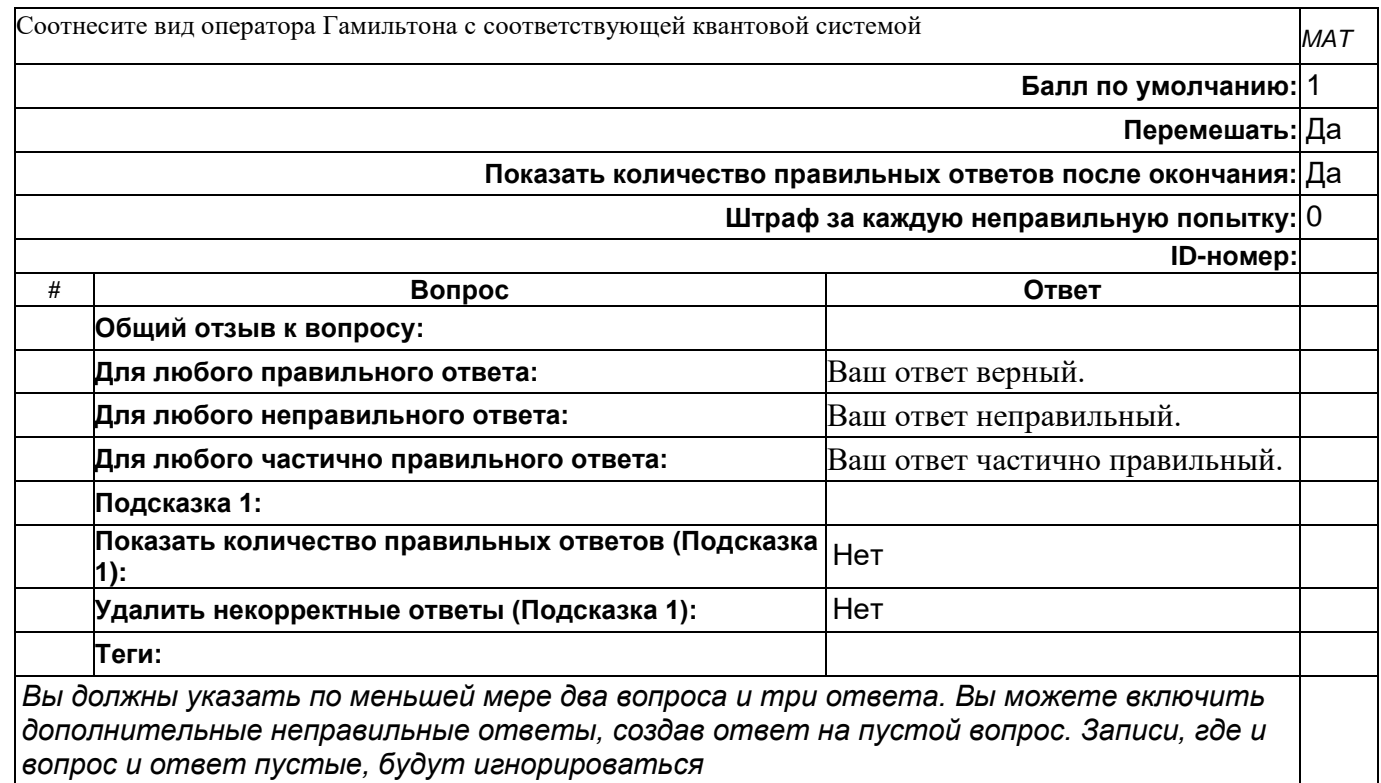

### **Атом водорода**

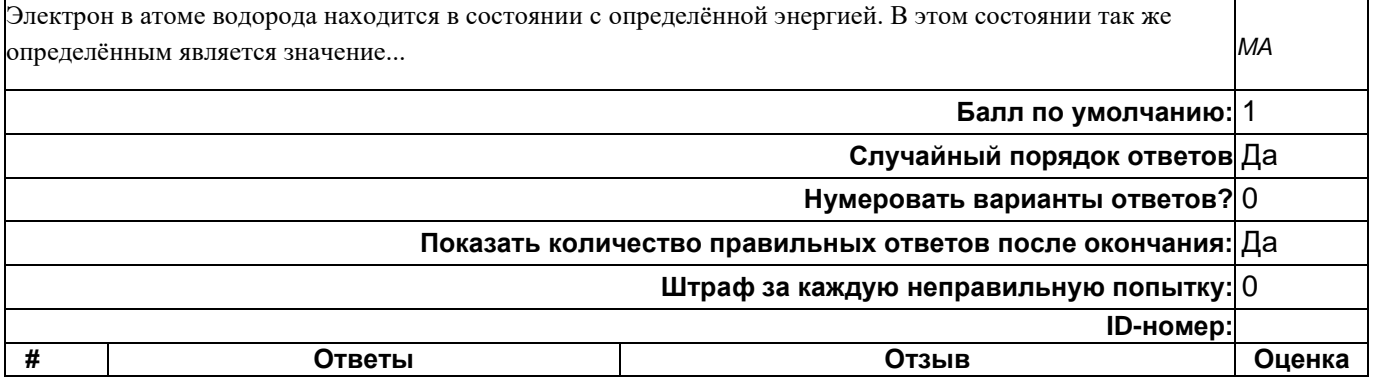

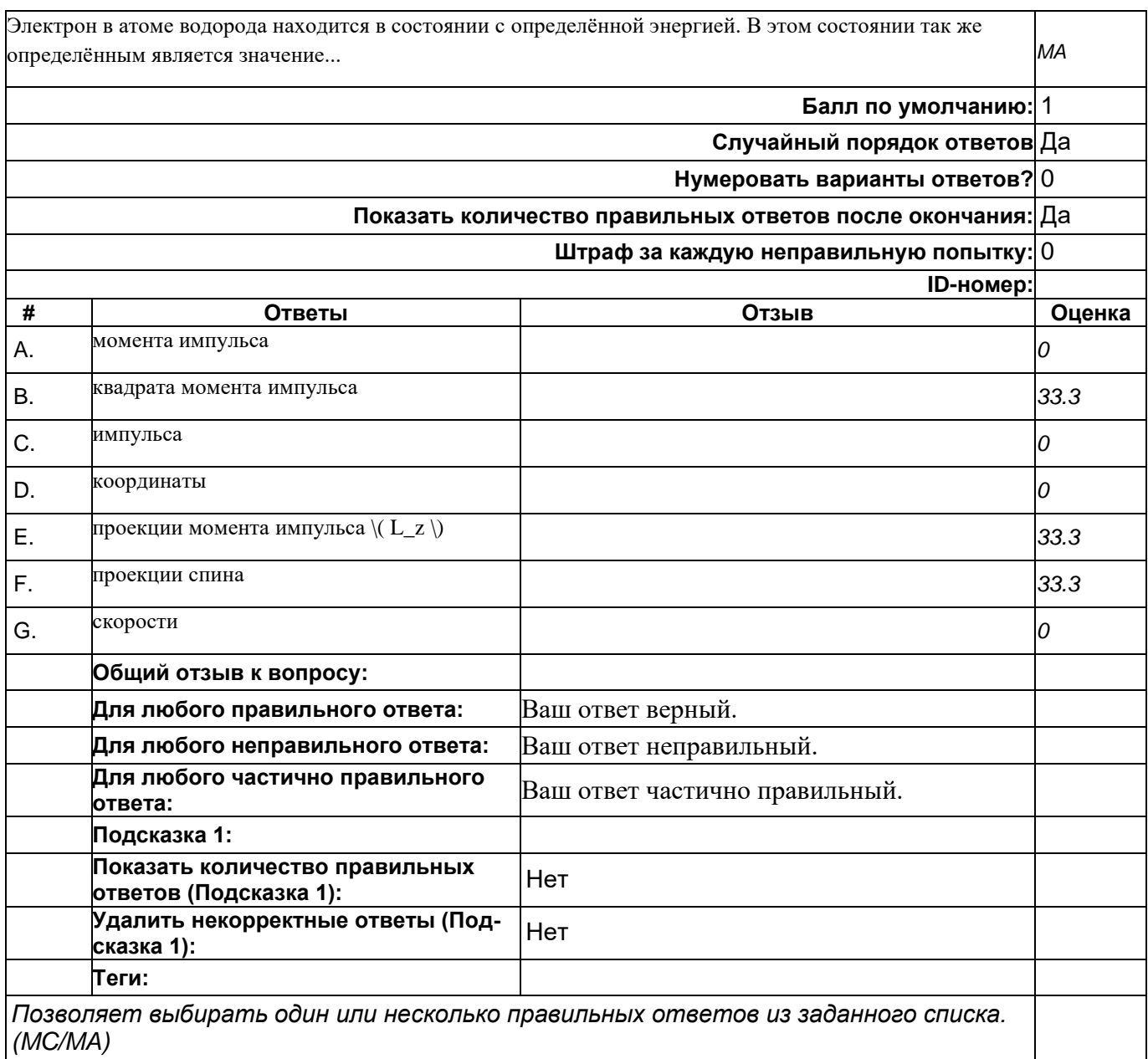

## **Атом водорода - 4**

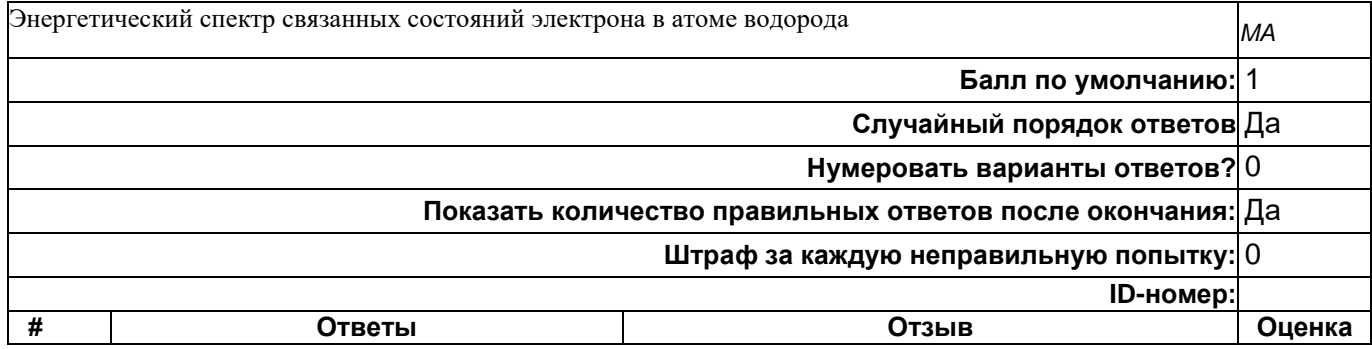

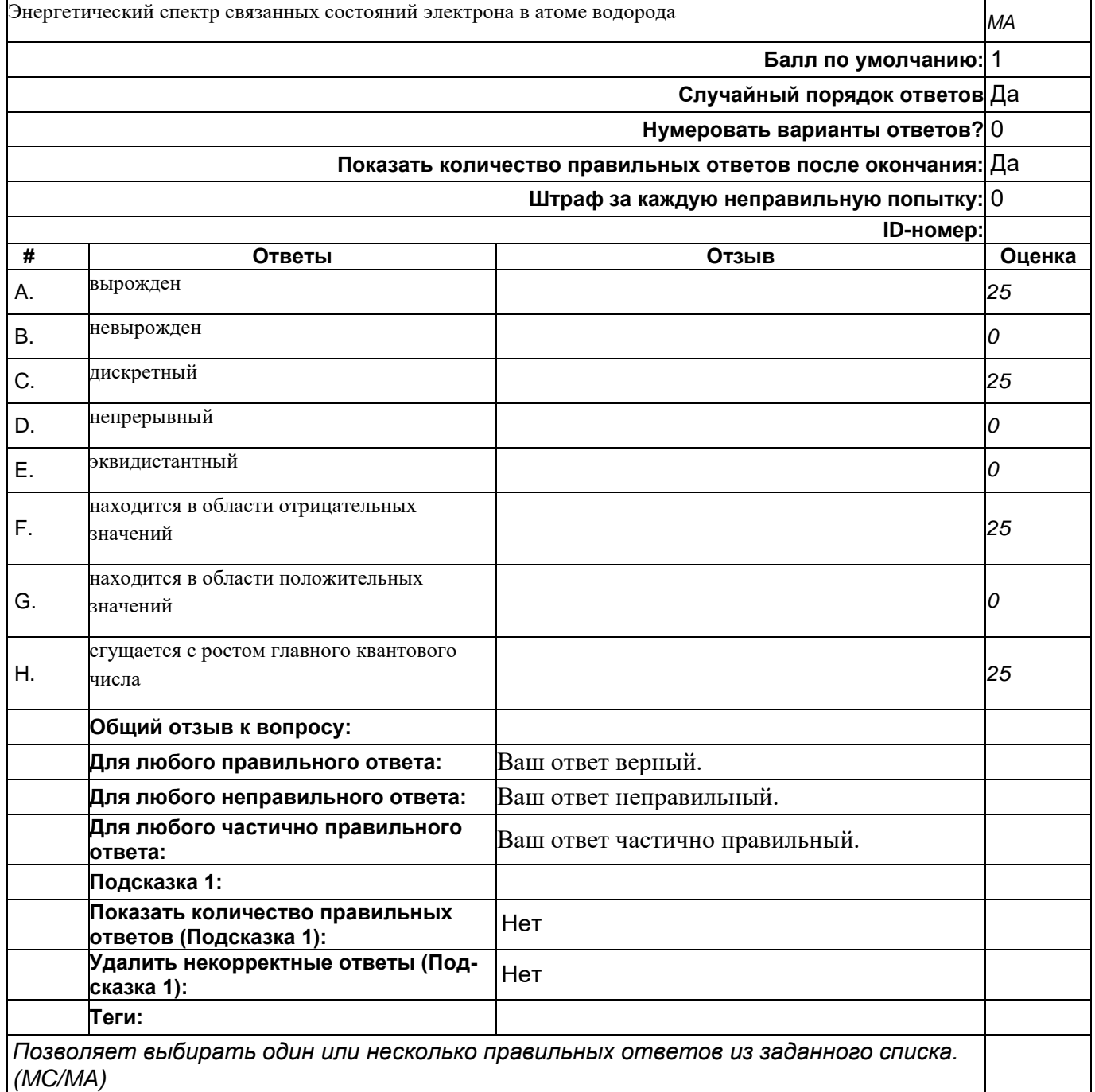

### **Волновая функция - 2**

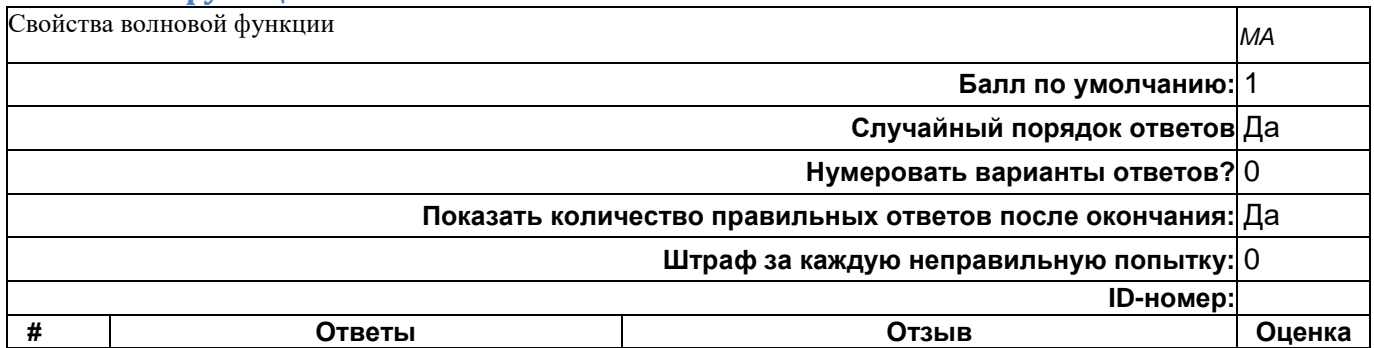

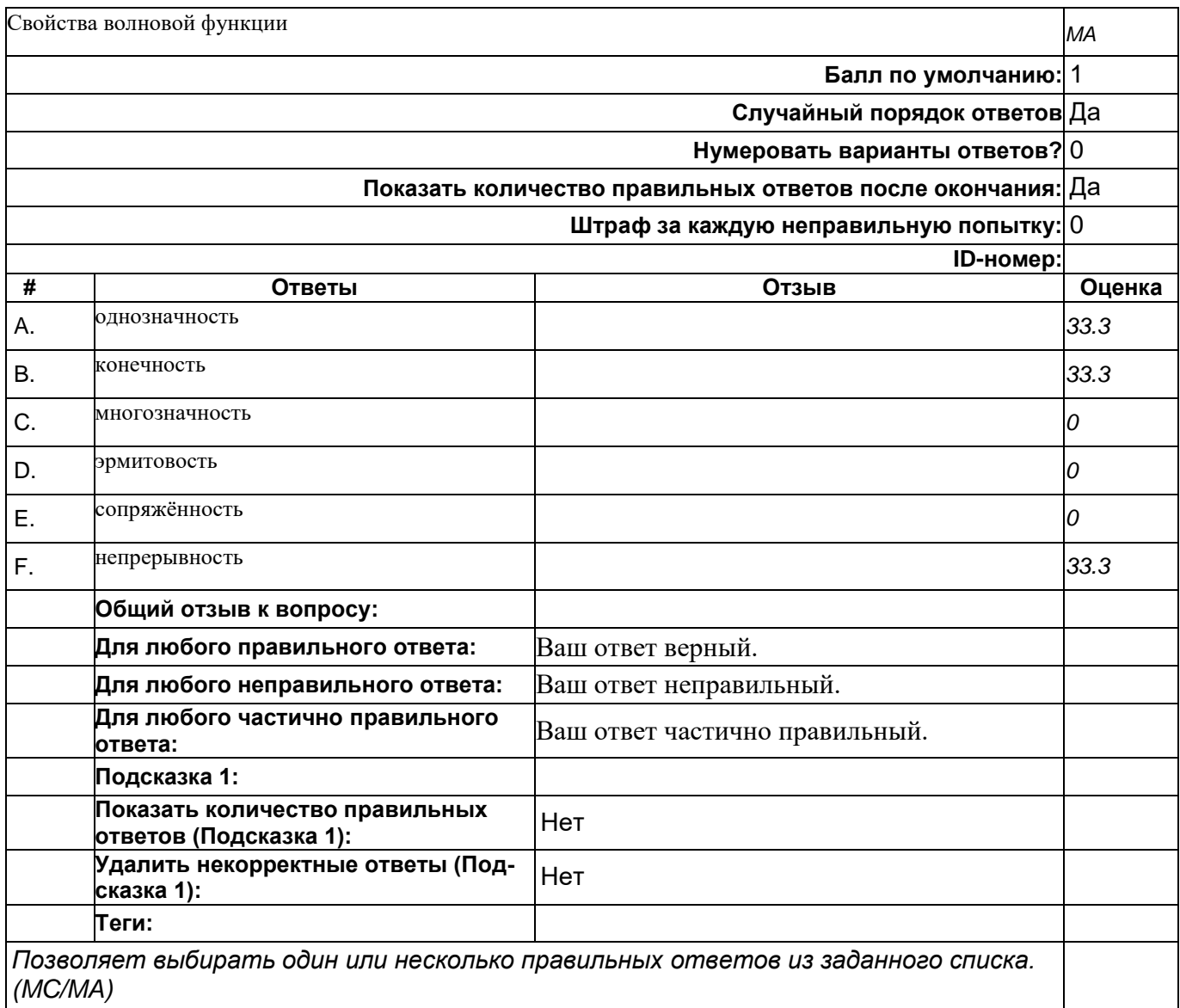

# **Нормировка - 2**

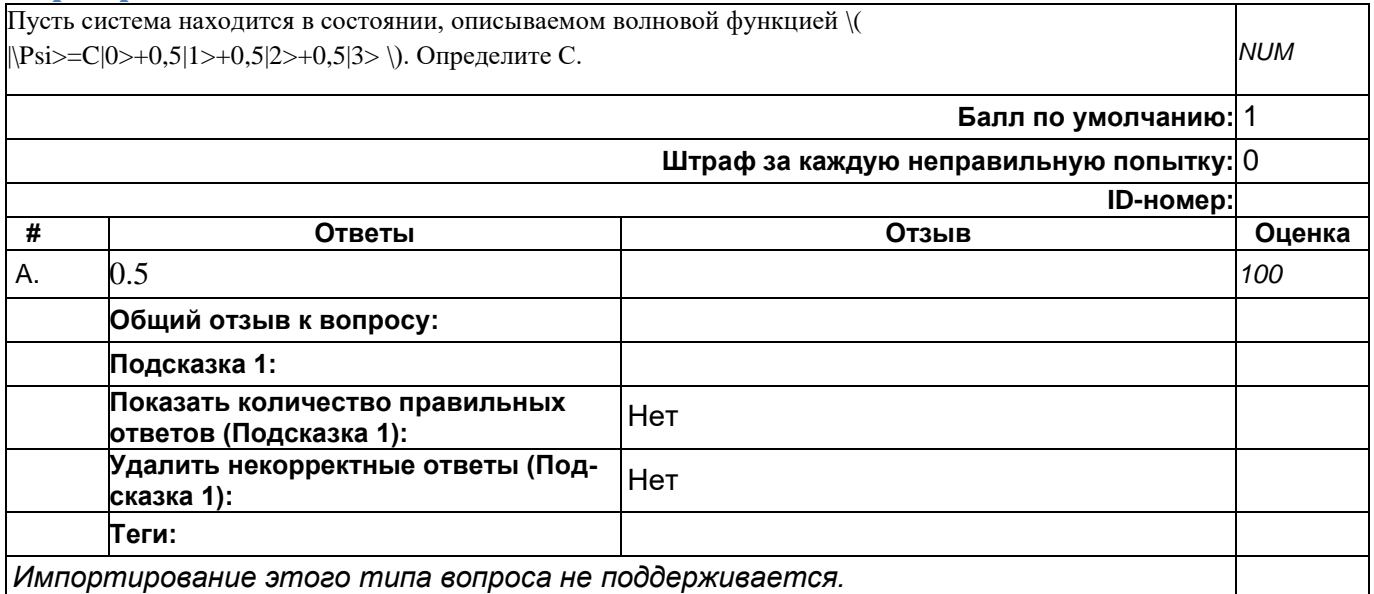

#### **Основное состояние**

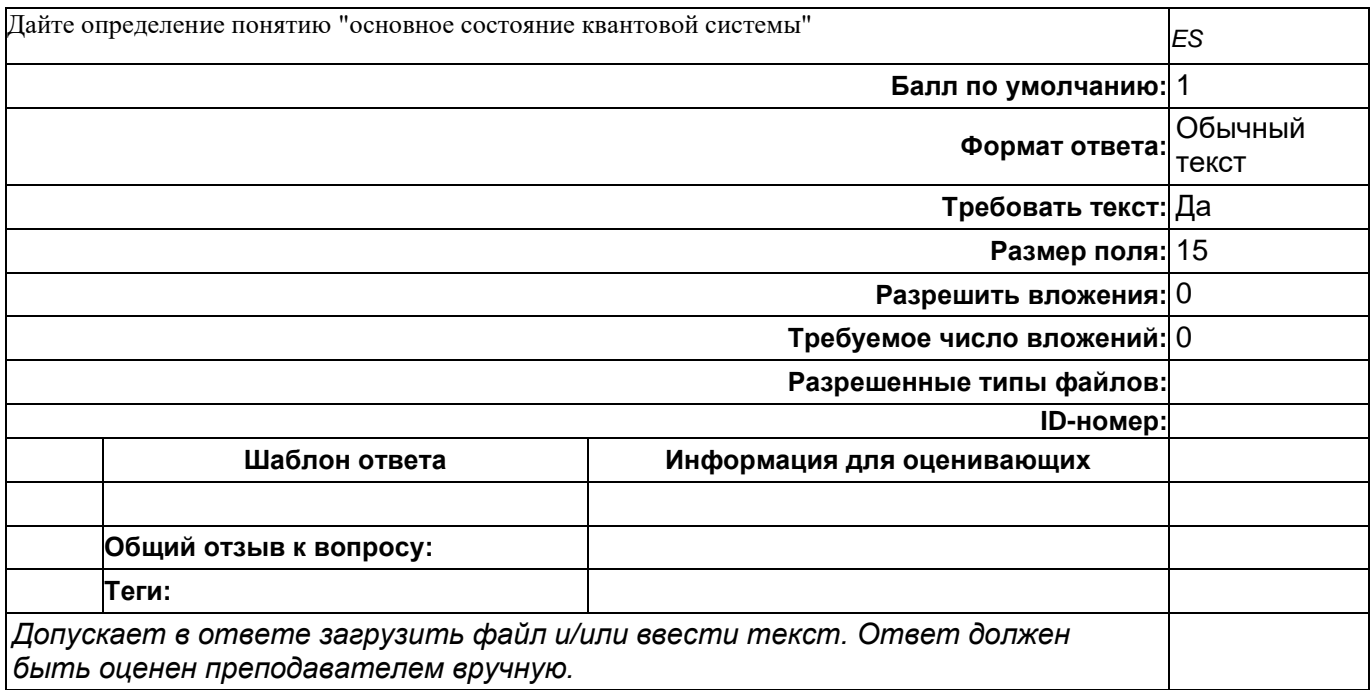

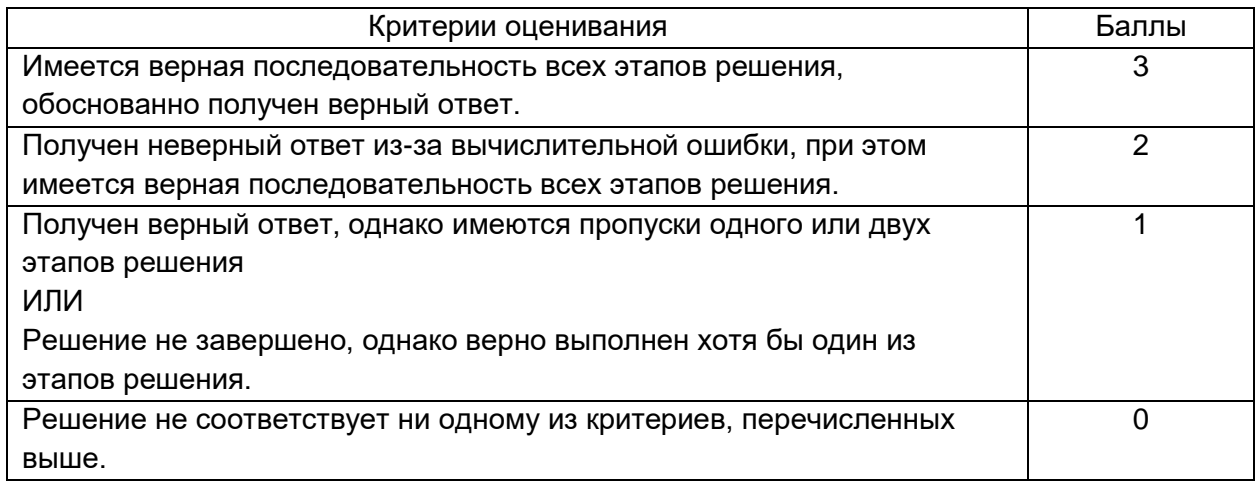

#### **20.2. Промежуточная аттестация**

Промежуточная аттестация по дисциплине осуществляется с помощью следующих оценочных средств:

Контроль успеваемости по дисциплине осуществляется с помощью следующих оценочных средств:

Перечень вопросов к экзамену

#### **Перечень вопросов**

Классические логические гейты. Обратимые логические гейты. Коррекция ошибок в классических каналах связи. Классические системы шифрования Кубит. Одно и многокубитовые гейты.

Квантовый регистр.

Преобразование многокубитовых регистров.

Невозможность клонирования кубита.

Запутанные состояния.

Декогеренция.

Вычисление функций и квантовый параллелизм.

Алгоритм Дойча.

Алгоритм Дойча-Йожи.

Алгоритм Саймона.

Алгоритм оценки фазы.

Возврат фазы в регистр данных.

Алгоритм Шора.

Алгоритм Гровера.

Квантовое преобразование Фурье.

Квантовая цепь алгоритма преобразования Фурье.

Квантовая телепортация.

Сверхплотное кодирование.

Коррекция ошибок в квантовых каналах связи.

Протоколы квантового распределения ключа.

Атаки на протоколы квантового распределения ключа.

Ионная ловушка. Ядерный магнитный резонанс. Сверхпроводники.

Квантовый компьютер IBM

IBM Quantum Experience. Quantum Composer

Язык Open QASM. Отладочный комплект Qiskit

Алгоритмы факторизации чисел

RSA шифрование. Цифровая подпись.

Компроментация шифрования.

Абсолютно защищенные каналы связи.

Перечень вопросов к экзамену

Для оценивания результатов обучения на экзамене используется 4-балльная шала: «отлично», «хорошо», «удовлетворительно», «неудовлетворительно».

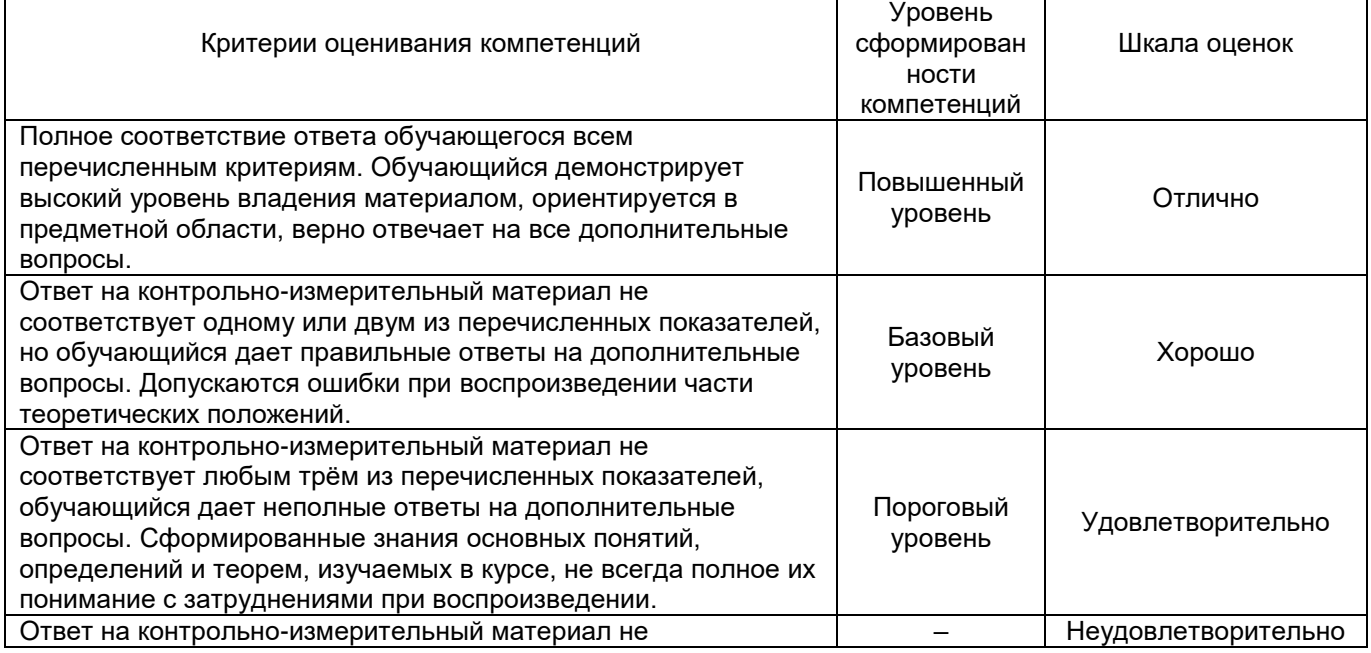

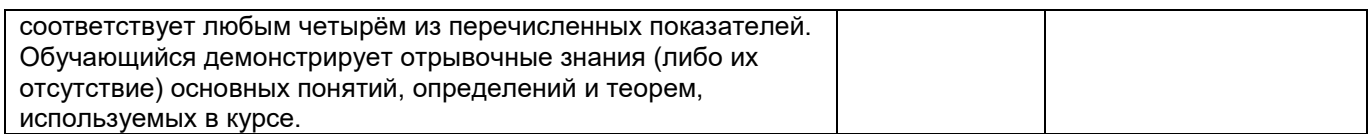